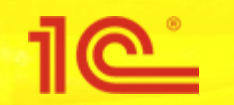

**Дата и место проведения мероприятия**

# **Новые возможности в механизмах электронного документооборота с ФСС**

**Докладчик Должность**

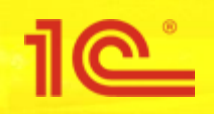

- Отправка подтверждения основного вида экономической деятельности
	- ежегодно в срок до 15 апреля
- Настройка обмена с ФСС по пользователям
	- возможность использовать разные сертификаты ЭП при получении больничного листа и отправке реестра ЭЛН
- Загрузка реестров ЭЛН из файла
	- в текущем внутреннем формате и в формате Спецификации обмена
- Более точное определение статусов реестров ЭЛН

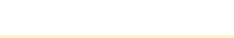

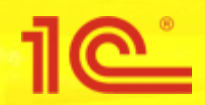

- Должны сдавать все юридические лица
	- иначе отнесение к виду деятельности с самым высоким классом профессионального риска, взносы по максимальной ставке
- Отправляемая информация:
	- заявление о подтверждении основного вида экономической деятельности – Приложение 1 отчета
	- справка-подтверждение основного вида экономической деятельности – Приложение 2 отчета
	- копия пояснительной записки к бухгалтерскому балансу за предыдущий год (кроме страхователей – субъектов малого предпринимательства) – в Приложении 2 отчета

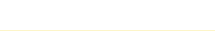

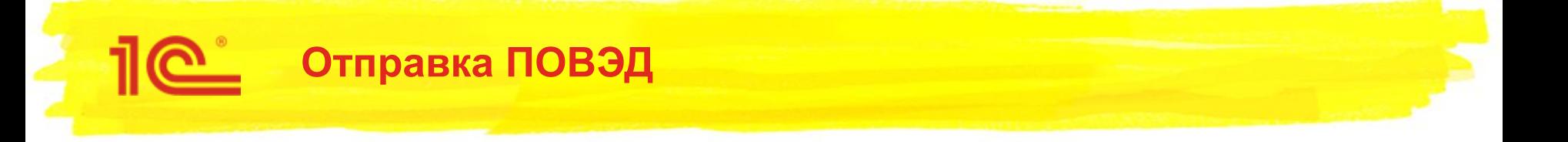

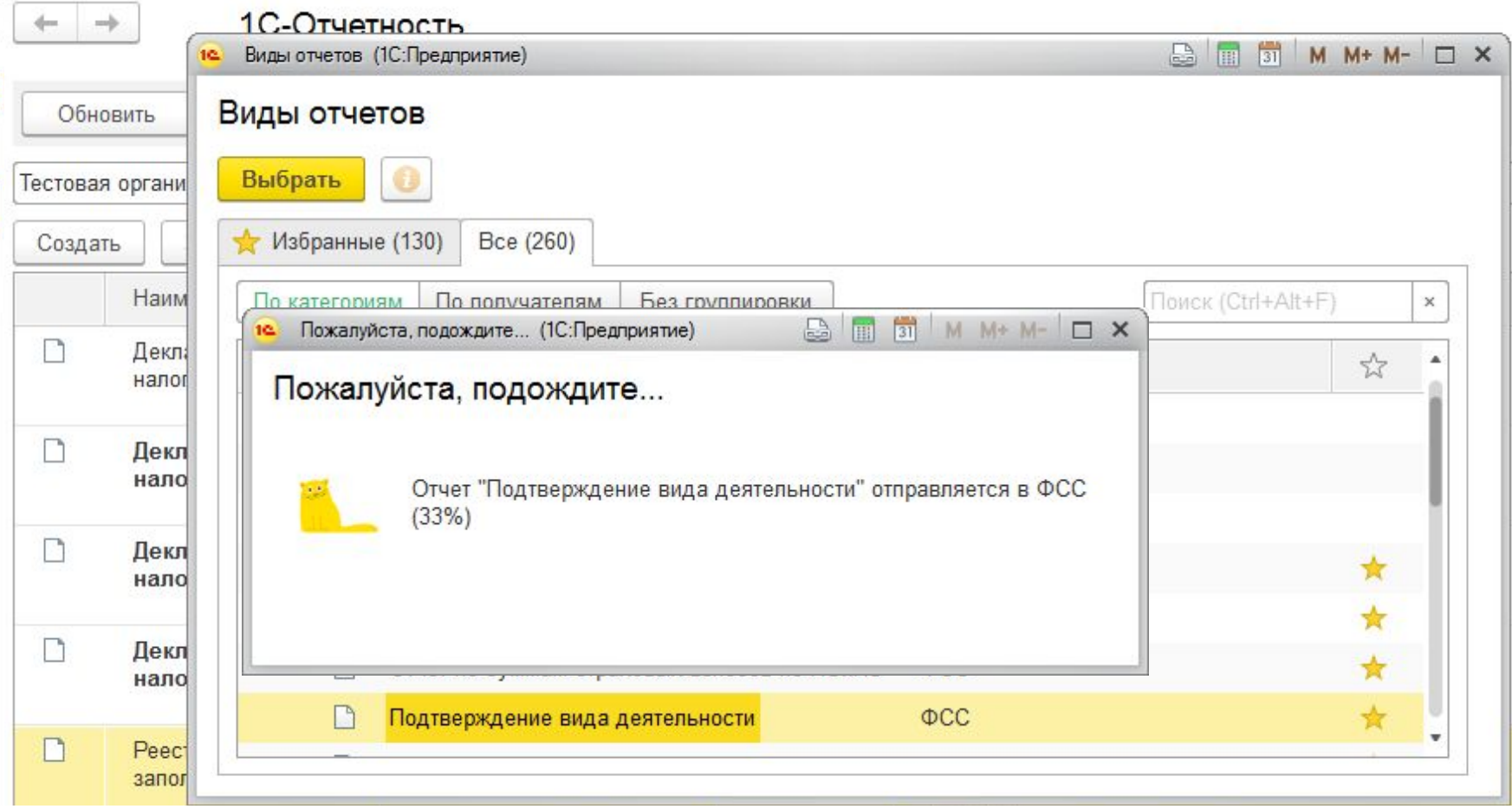

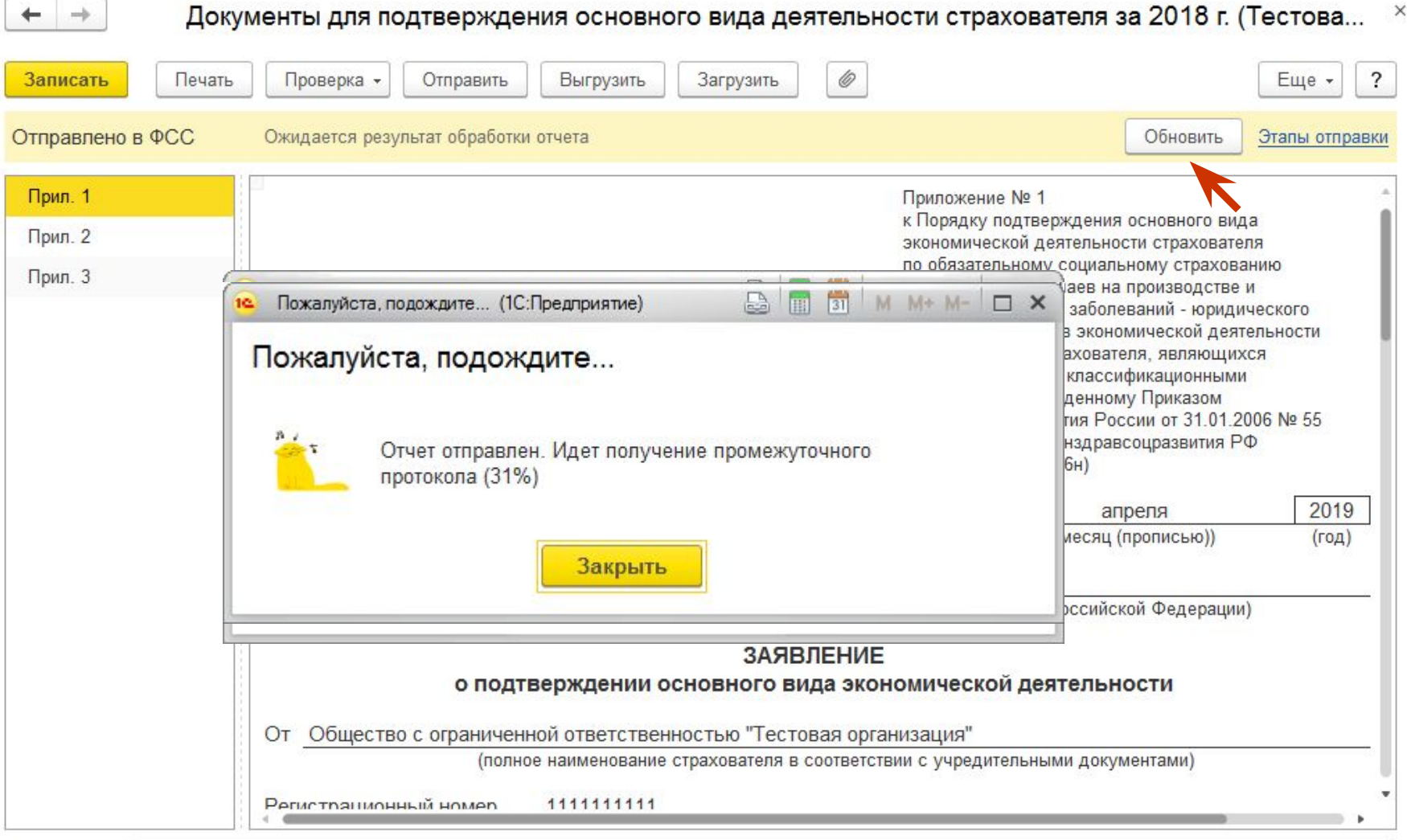

## **Получение протокола обработки ПОВЭД, этап 2**

 $\rightarrow$  $\leftarrow$ 

Протокол о сдаче

 $\times$ 

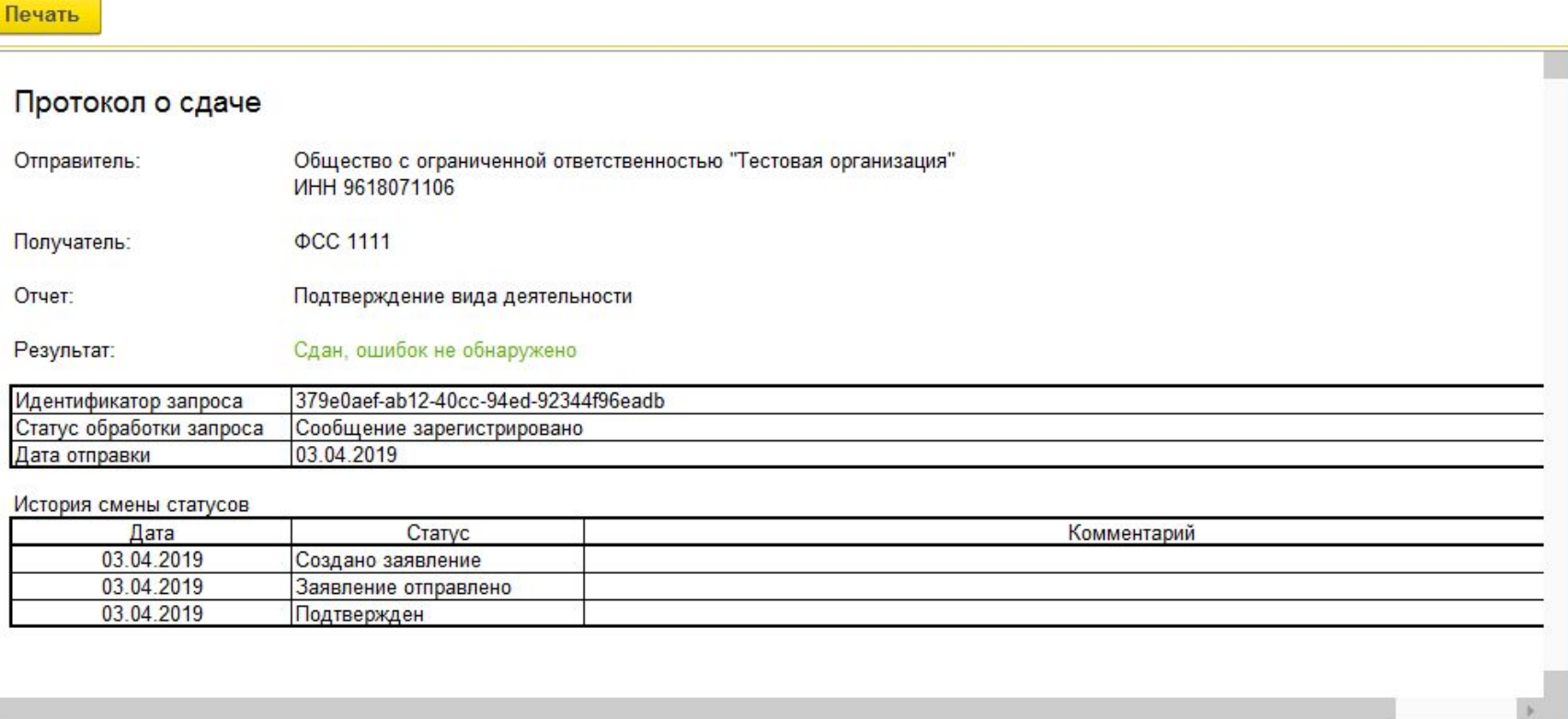

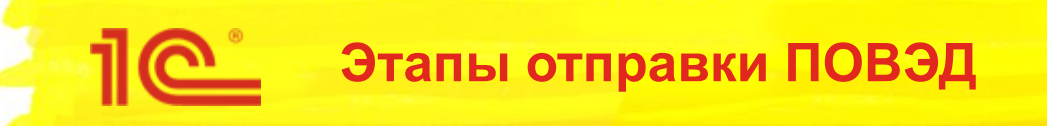

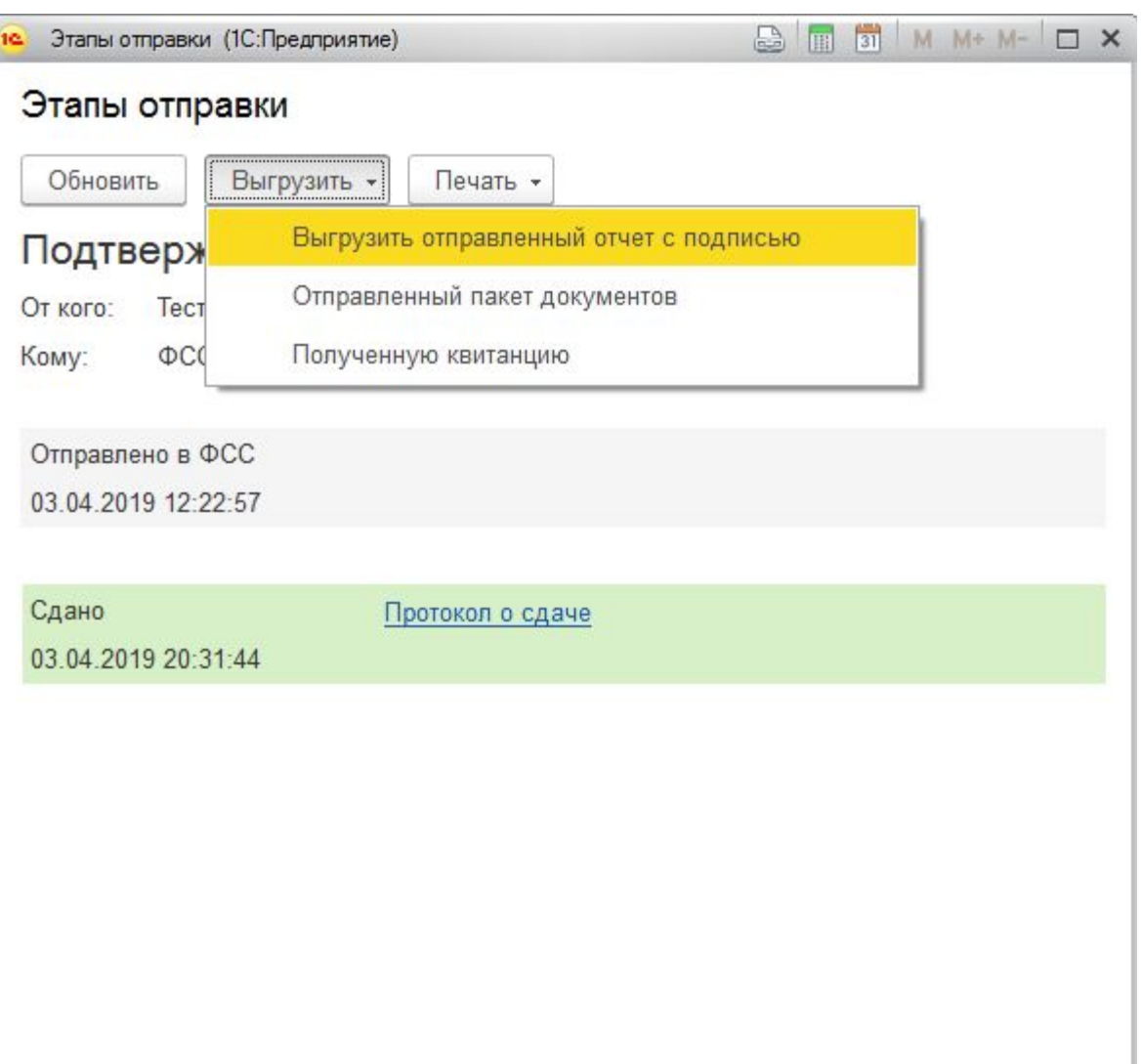

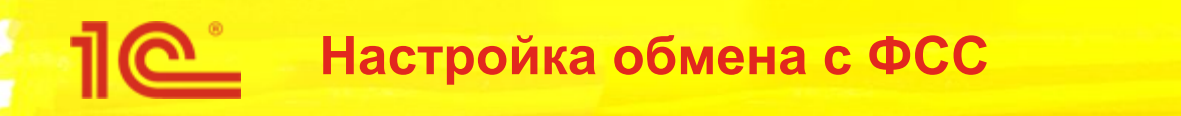

- Для ПОВЭД используются настройки обмена с ФСС для ЭЛН (https://its.1c.ru/db/elreps#content:15:hdoc):
	- сертификат страхователя
	- сертификат уполномоченного лица ФСС для ЭЛН / ПОВЭД

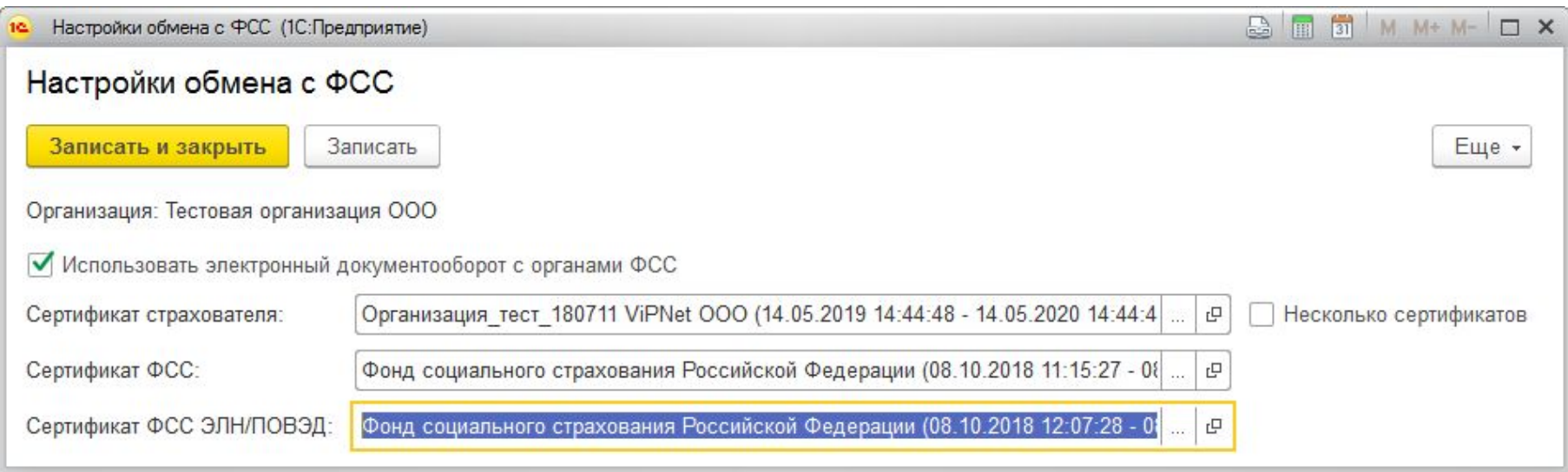

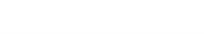

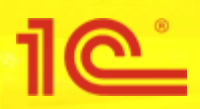

## **Настройка сертификатов страхователя по пользователям**

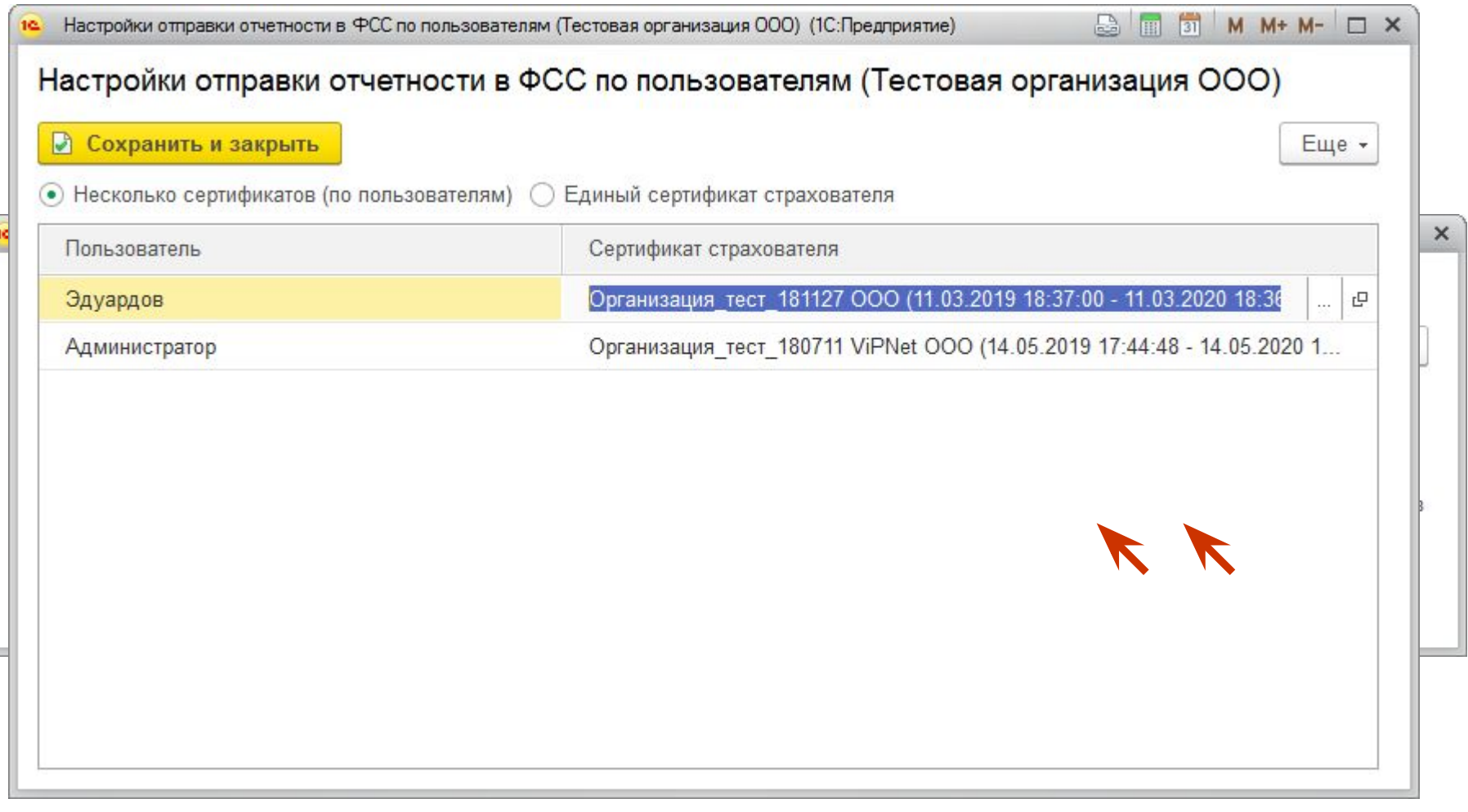

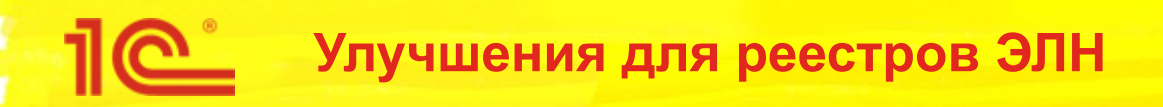

- Загрузка из файла реестров ЭЛН, ПОВЭД:
	- из сторонних систем, требуется соответствие формату обмена по Спецификациям для страхователя:
		- ЭЛН https://lk.fss.ru/eln.html, метод prParseReestrFile
		- ПОВЭД https://lk.fss.ru/oved.html, метод confirmOkved
	- при выгрузке с рабочего места без доступа к интернету, если учет ведется там
		- поддерживается внутренний формат реестров ЭЛН прошлых релизов
- Хранение протоколов, подписанных файлов отправки, квитанций ФСС, возможность печати
- Дополнительный статус реестра ЭЛН «Сдан частично»

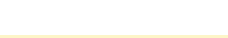

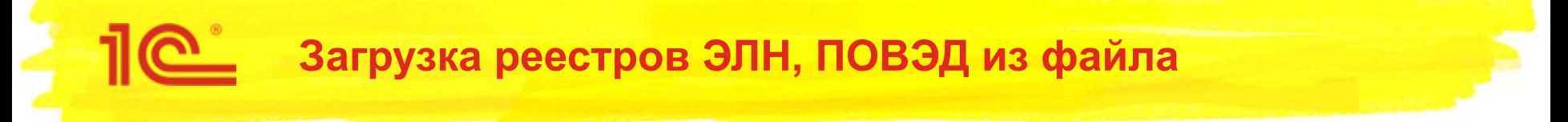

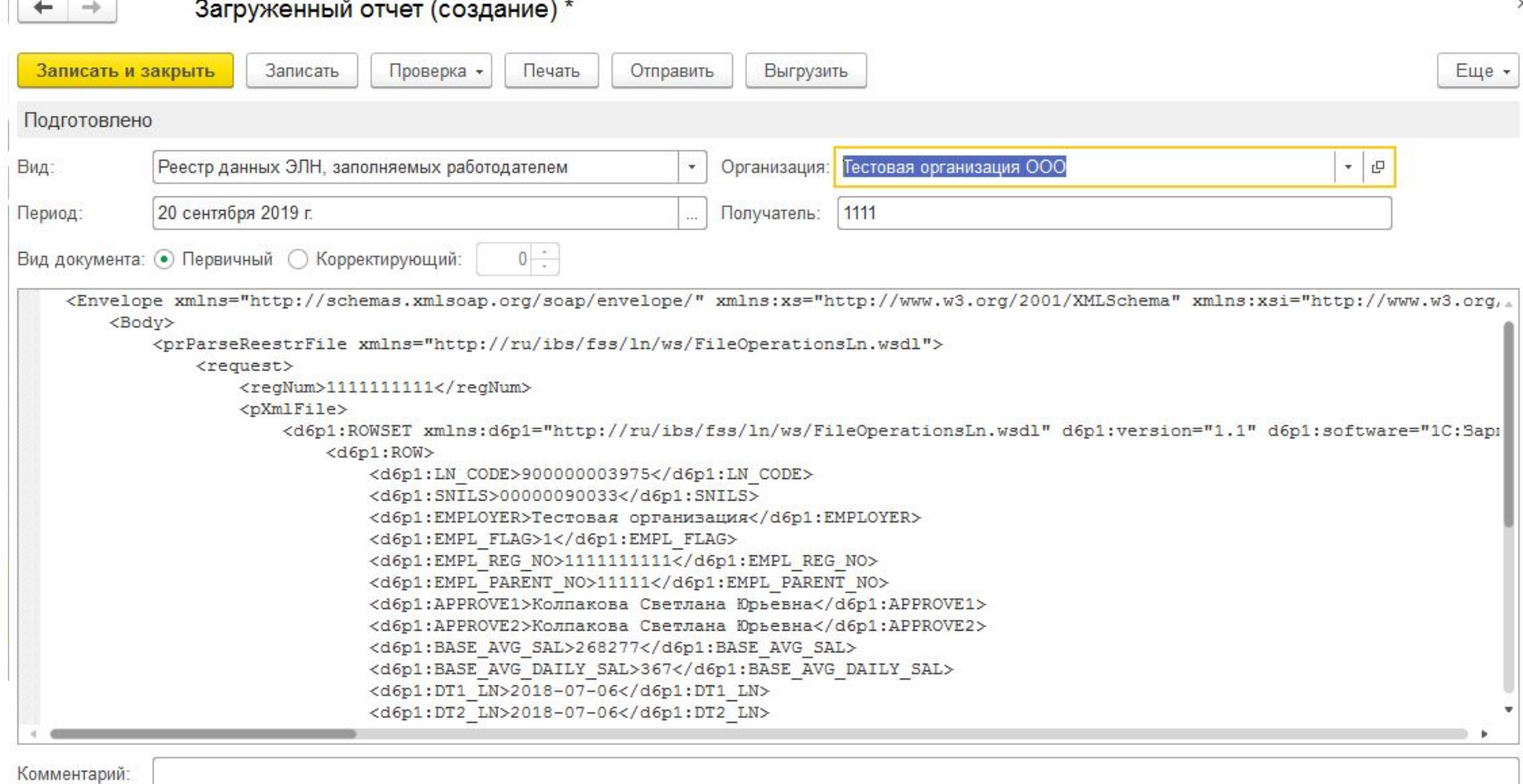

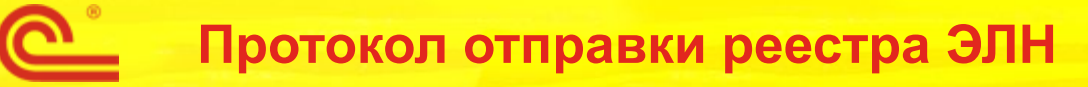

 $\leftarrow$ 

Протокол о сдаче

#### Печать

### Протокол о сдаче

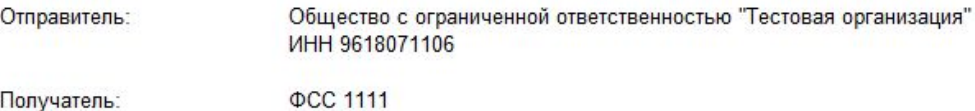

Отчет: Реестр данных ЭЛН, заполняемых работодателем

Сдан, ошибок не обнаружено Результат:

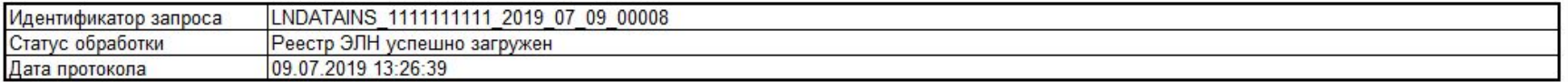

#### Результаты обработки

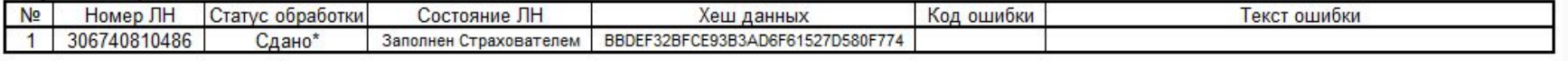

\* В случае обнаружения недочетов и отказе в выплате пособия, ФСС информируют об этом по почте и в личном кабинете ЭЛН https://cabinets.fss.ru/  $\times$ 

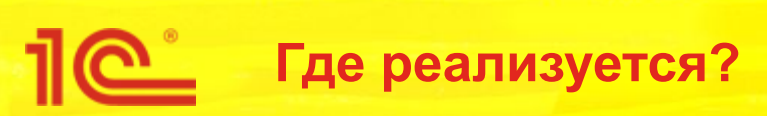

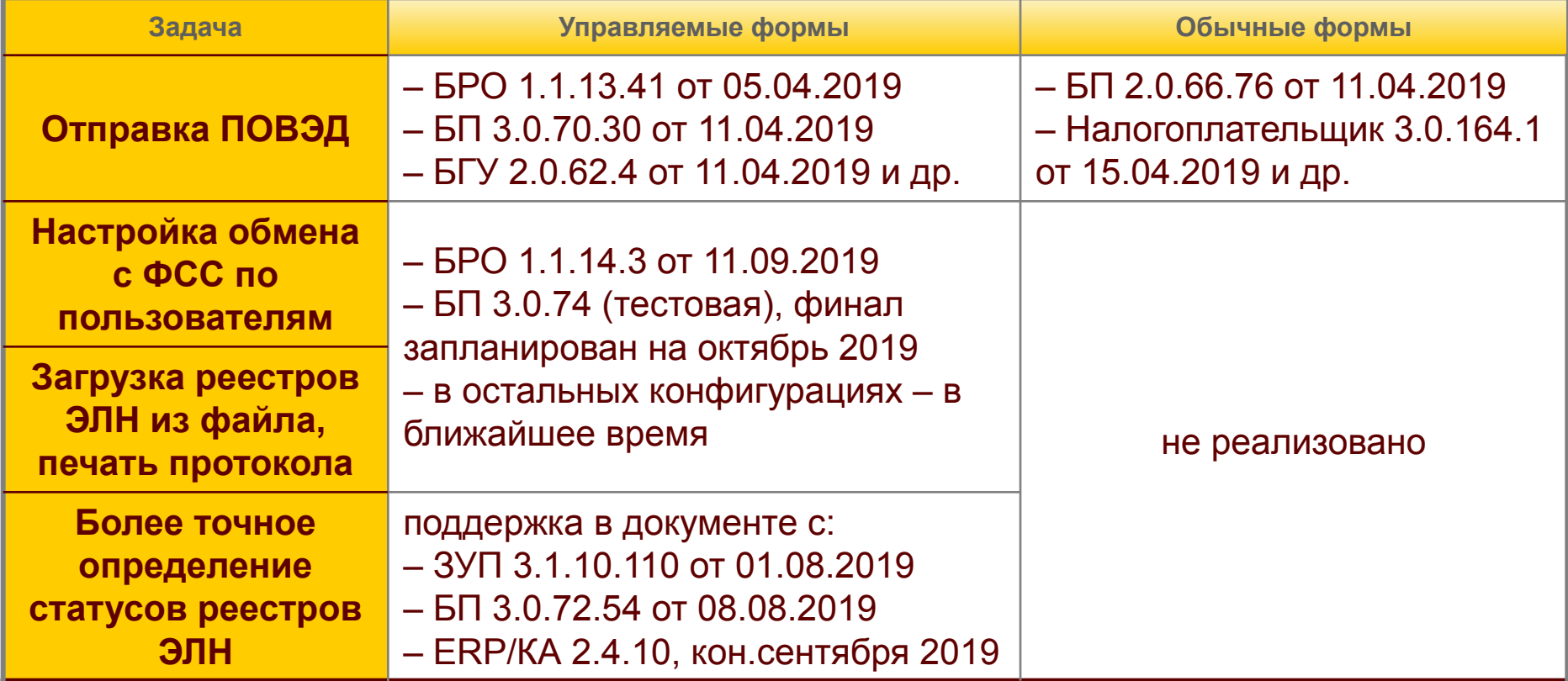

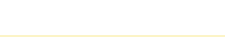

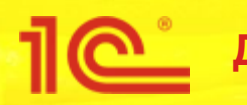

**Дата и место проведения мероприятия**

# **Новые возможности в механизмах электронного документооборота с ФСС**

**Спасибо за внимание!**

**Докладчик Должность**